# **Google App Engine Sdk**

**Kyle Roche,Jeff Douglas**

 **Programming Google App Engine with Python** Dan Sanderson,2015-06-29 This practical guide shows intermediate and advanced web and mobile app developers how to build highly scalable Python applications in the cloud with Google App Engine. The flagship of Google's Cloud Platform, App Engine hosts your app on infrastructure that grows automatically with your traffic, minimizing upfront costs and accommodating unexpected visitors. You'll learn hands-on how to perform common development tasks with App Engine services and development tools, including deployment and maintenance. App Engine's Python support includes a fast Python 2.7 interpreter, the standard library, and a WSGIbased runtime environment. Choose from many popular web application frameworks, including Django and Flask. Get a hands-on introduction to App Engine's tools and features, using an example application Simulate App Engine on your development machine with tools from Google Cloud SDK Structure your app into individually addressable modules, each with its own scaling configuration Exploit the power of the scalable Cloud Datastore, using queries, transactions, and data modeling with the ndb library Use Cloud SQL for standard relational databases with App Engine applications Learn how to deploy, manage, and inspect your application on Google infrastructure

 **Programming Google App Engine with Java** Dan Sanderson,2015-06-30 This practical guide shows intermediate and advanced web and mobile app developers how to build highly scalable Java applications in the cloud with Google App

Engine. The flagship of Google's Cloud Platform, App Engine hosts your app on infrastructure that grows automatically with your traffic, minimizing upfront costs and accommodating unexpected visitors. You'll learn hands-on how to perform common development tasks with App Engine services and development tools, including deployment and maintenance. For Java applications, App Engine provides a J2EE standard servlet container with a complete Java 7 JVM and standard library. Because App Engine supports common Java API standards, your code stays clean and portable. Get a hands-on introduction to App Engine's tools and features, using an example application Simulate App Engine on your development machine directly from Eclipse Structure your app into individually addressable modules, each with its own scaling configuration Exploit the power of the scalable Cloud Datastore, using queries, transactions, and data modeling with JPA Use Cloud SQL for standard relational databases with App Engine applications Learn how to deploy, manage, and inspect your application on Google infrastructure

 *Developing with Google App Engine* Eugene Ciurana,2009-03-22 Developing with Google App Engine introduces development with Google App Engine, a platform that provides developers and users with infrastructure Google itself uses to develop and deploy massively scalable applications. Introduction to concepts Development with App Engine Deployment into App Engine

 *Using Google App Engine* Charles Severance,2009-05-07 Build exciting, scalable web applications quickly and confidently using Google App Engine and this book, even if you have little or no experience in programming or web development. App Engine is perhaps the most appealing web technology to appear in the last year, providing an easy-to-use application framework with basic web tools. While Google's own tutorial assumes significant experience, Using Google App Engine will help anyone get started with this platform. By the end of this book, you'll know how to build complete, interactive applications and deploy them to the cloud using the same servers that power Google applications. With this book, you will: Get an overview of the technologies necessary to use Google App Engine Learn how to use Python, HTML, Cascading Style Sheets (CSS), HTTP, and DataStore, App Engine's database Grasp the technical aspects necessary to create sophisticated, dynamic web applications Understand what's required to deploy your applications Using Google App Engine is also an excellent resource for experienced programmers who want to acquire working knowledge of web technologies. Building web applications used to be for experts only, but with Google App Engine-and this book-anyone can create a dynamic web presence.

 **Programming Google App Engine** Dan Sanderson,2012-10-11 Google App Engine makes it easy to create a web application that can serve millions of people as easily as serving hundreds, with minimal up-front investment. With Programming Google App Engine, Google engineer Dan Sanderson provides practical guidance for designing and developing your application on Google's vast infrastructure, using App Engine's scalable services and simple

development model. Through clear and concise instructions, you'll learn how to get the most out of App Engine's nearly unlimited computing power. This second edition is fully updated and expanded to cover Python 2.7 and Java 6 support, multithreading, asynchronous service APIs, and the use of frameworks such as Django 1.3 and webapp2. Understand how App Engine handles web requests and executes application code Learn about new datastore features for queries and indexes, transactions, and data modeling Create, manipulate, and serve large data files with the Blobstore Use task queues to parallelize and distribute computation across the infrastructure Employ scalable services for email, instant messaging, and communicating with web services Track resource consumption, and optimize your application for speed and cost effectiveness

*Programming Google App Engine with Python* Dan Sanderson,2015

 Beginning Java Google App Engine Kyle Roche,Jeff Douglas,2011-01-29 Google App Engine is one of the key technologies to emerge in recent years to help you build scalable web applications even if you have limited previous experience. If you are a Java programmer, this book offers you a Java approach to beginning Google App Engine. You will explore the runtime environment, front-end technologies like Google Web Toolkit, Adobe Flex, and the datastore behind App Engine. You'll also explore Java support on App Engine from end to end. The journey begins with a look at the Google Plugin for Eclipse and finishes with a working web application that uses Google Web Toolkit, Google Accounts, and Bigtable. Along the way, you'll dig deeply into the services that are available to access the datastore with a focus on Java Data Objects (JDO), JDOQL, and other aspects of Bigtable. With this solid foundation in place, you'll then be ready to tackle some of the more advanced topics like integration with other cloud platforms such as Salesforce.com and Google Wave. NOTE: The source code files which accompanied this title are no longer available. Neither Apress nor the author is able to supply these files.

 **Using Google App Engine** Charles Severance,2009-05-07 Build exciting, scalable web applications quickly and confidently using Google App Engine and this book, even if you have little or no experience in programming or web development. App Engine is perhaps the most appealing web technology to appear in the last year, providing an easy-to-use application framework with basic web tools. While Google's own tutorial assumes significant experience, Using Google App Engine will help anyone get started with this platform. By the end of this book, you'll know how to build complete, interactive applications and deploy them to the cloud using the same servers that power Google applications. With this book, you will: Get an overview of the technologies necessary to use Google App Engine Learn how to use Python, HTML, Cascading Style Sheets (CSS), HTTP, and DataStore, App Engine's database Grasp the technical aspects necessary to create sophisticated, dynamic web applications Understand what's required to deploy your applications Using Google App Engine is also an excellent resource for

experienced programmers who want to acquire working knowledge of web technologies. Building web applications used to be for experts only, but with Google App Engine-and this book-anyone can create a dynamic web presence.

 Programming Google App Engine Dan Sanderson,2009-11-23 As one of today's cloud computing services, Google App Engine does more than provide access to a large system of servers. It also offers you a simple model for building applications that scale automatically to accommodate millions of users. With Programming Google App Engine, you'll get expert practical guidance that will help you make the best use of this powerful platform. Google engineer Dan Sanderson shows you how to design your applications for scalability, including ways to perform common development tasks using App Engine's APIs and scalable services. You'll learn about App Engine's application server architecture, runtime environments, and scalable datastore for distributing data, as well as techniques for optimizing your application. App Engine offers nearly unlimited computing power, and this book provides clear and concise instructions for getting the most from it right from the source. Discover the differences between traditional web development and development with App Engine Learn the details of App Engine's Python and Java runtime environments Understand how App Engine handles web requests and executes application code Learn how to use App Engine's scalable datastore, including queries and indexes, transactions, and data modeling Use task queues to parallelize and distribute work across the infrastructure Deploy and manage

#### applications with ease

 **Mastering Google App Engine** Mohsin Shafique Hijazee,2015-10-08 Build robust and highly scalable web applications with Google App Engine About This Book Get an in-depth look at how Google App Engine works under the hood Design and model your application around Google's highly scalable distributed NoSQL datastore to unlock its full potential A comprehensive guide to ensure your mastery of Google App Engine Who This Book Is For If you have been developing web applications in Python or any other dynamic language but have always wondered how to write highly scalable web applications without getting into system administration and other plumbing, then this is the book for you. No experience in writing scalable applications is required. What You Will Learn Scale and develop your applications with Google App Engine's runtime environment Get to grips with request handling mechanism and write request handlers Deep dive into Google's distributed NoSQL and highly scalable datastore and design your application around it Implement powerful search with scalable datastore Perform long-running tasks in the background using task queues Write compartmentalized apps using multi tenancy, memcache, and other Google App Engine runtime services Handle web requests using the CGI, WSGI, and multi-threaded configurations Deploy, tweak, and manage apps in production on Google App Engine In Detail Developing web applications that serve millions of users is no easy task, as it involves a number of configurations and administrative tasks for the underlying software and

hardware stack. This whole configuration requires not only expertise, but also a fair amount of time as well. Time that could have been spent on actual application functionality. Google App Engine allows you develop highly scalable web applications or backends for mobile applications without worrying about the system administration plumbing or hardware provisioning issues. Just focus writing on your business logic, the meat of the application, and let Google's powerful infrastructure scale it to thousands of requests per second and millions of users without any effort on your part. This book takes you from explaining how scalable applications work to designing and developing robust scalable web applications of your own, utilizing services available on Google App Engine. Starting with a walkthrough of scalability is and how scalable web applications work, this book introduces you to the environment under which your applications exist on Google App Engine. Next, you will learn about Google's datastore, which is a massively scalable distributed NoSQL solution built on top of BigTable. You will examine the BigTable concepts and operations in detail and reveal how it is used to build Google datastore. Armed with this knowledge, you will then advance towards how to best model your data and query that along with transactions. To augment the powerful distributed dataset, you will deep dive into search functionality offered on Google App Engine. With the search and storage sorted out, you will get a look into performing long running tasks in the background using Google App Engine task queues along with sending and

receiving emails. You will also examine the memcache to boost web application performance, image processing for common image manipulation tasks. You will then explore uploading, storing, and serving large files using Blobstore and Cloud storage. Finally, you will be presented with the deployment and monitoring of your applications in production along with a detailed look at dividing applications into different working modules. Style and approach This book is an in-depth guide where you will examine the problems in the context of highly scalable web applications. This book will take you through the libraries, services, and required configuration and finally puts everything together into a small web application that showcases all the capabilities of

#### Google App Engine.

 Essential App Engine Adriaan de Jonge,2012 In Essential App Engine, Adriaan de Jonge shows Java developers how to rapidly build complex, productionquality, performance-driven cloud applications with Google App Engine. Using a start-to-finish case study and extensive Java example code, De Jonge covers the entire lifecycle, from application design and data modeling through security, testing, and deployment. De Jonge introduces breakthrough techniques for creating applications that respond within two seconds, even on cold startup, and allow server responses in hundreds of milliseconds or less throughout the rest of the session. He also demonstrates how to avoid common mistakes that can dramatically reduce cloud application performance and scalability. He thoroughly covers state-of-the-art user

interface development and shows how to make the most of Google App Engine's extensive set of APIs. Coverage includes Setting up a development environment that makes it easy to continually address performance Understanding the anatomy of a Google App Engine application Making the right technical setup and design choices for each new application Efficiently modeling data for App Engine's NoSQL data storage Recognizing when to avoid OR-mapping and pass datastore entities directly to HTML templates Finding alternatives to frameworks and libraries that impair App Engine performance Using JavaScript and AJAX on the client side of your cloud applications Improving browser performance and reducing resource consumption via better use of HTML5 and CSS3 Taking advantage of key App Engine APIs: datastore, blobstore, mail, task scheduling, memory caching, URL retrieval, and messaging Securing cloudbased Web applications with Google Accounts, OpenID, and OAuth Improving your cloud development, quality assurance, and deployment processes Targeting, marketing, and selling cloud solutions, from planning to payment handling

 **Programming Google App Engine with Java** Dan Sanderson,2015-06-30 How to build highly scalable Java applications in the cloud with Google App Engine for intermediate and advanced web and mobile app developers.

 **Python for Google App Engine** Massimiliano Pippi,2015-01-27 If you are a Python developer, whether you have experience in web applications development or not, and want to rapidly deploy a scalable backend service or a modern web application on Google App Engine, then this book is for you.

 **Beginning Java Google App Engine** Kyle Roche,Jeff Douglas,2011-01-29 Google App Engine is one of the key technologies to emerge in recent years to help you build scalable web applications even if you have limited previous experience. If you are a Java programmer, this book offers you a Java approach to beginning Google App Engine. You will explore the runtime environment, front-end technologies like Google Web Toolkit, Adobe Flex, and the datastore behind App Engine. You'll also explore Java support on App Engine from end to end. The journey begins with a look at the Google Plugin for Eclipse and finishes with a working web application that uses Google Web Toolkit, Google Accounts, and Bigtable. Along the way, you'll dig deeply into the services that are available to access the datastore with a focus on Java Data Objects (JDO), JDOQL, and other aspects of Bigtable. With this solid foundation in place, you'll then be ready to tackle some of the more advanced topics like integration with other cloud platforms such as Salesforce.com and Google Wave. NOTE: The source code files which accompanied this title are no longer available. Neither Apress nor the author is able to supply these files.

 **Mastering Google App Engine** Mohsin Shafique Hijazee,2015-10-08 Build robust and highly scalable web applications with Google App Engine About This Book Get an in-depth look at how Google App Engine works under the hood Design and model your application around Google's highly scalable distributed NoSQL datastore to unlock its full potential A comprehensive guide to ensure your

mastery of Google App Engine Who This Book Is For If you have been developing web applications in Python or any other dynamic language but have always wondered how to write highly scalable web applications without getting into system administration and other plumbing, then this is the book for you. No experience in writing scalable applications is required. What You Will Learn Scale and develop your applications with Google App Engine's runtime environment Get to grips with request handling mechanism and write request handlers Deep dive into Google's distributed NoSQL and highly scalable datastore and design your application around it Implement powerful search with scalable datastore Perform long-running tasks in the background using task queues Write compartmentalized apps using multi tenancy, memcache, and other Google App Engine runtime services Handle web requests using the CGI, WSGI, and multi-threaded configurations Deploy, tweak, and manage apps in production on Google App Engine In Detail Developing web applications that serve millions of users is no easy task, as it involves a number of configurations and administrative tasks for the underlying software and hardware stack. This whole configuration requires not only expertise, but also a fair amount of time as well. Time that could have been spent on actual application functionality. Google App Engine allows you develop highly scalable web applications or backends for mobile applications without worrying about the system administration plumbing or hardware provisioning issues. Just focus writing on your business logic, the meat of the

application, and let Google's powerful infrastructure scale it to thousands of requests per second and millions of users without any effort on your part. This book takes you from explaining how scalable applications work to designing and developing robust scalable web applications of your own, utilizing services available on Google App Engine. Starting with a walkthrough of scalability is and how scalable web applications work, this book introduces you to the environment under which your applications exist on Google App Engine. Next, you will learn about Google's datastore, which is a massively scalable distributed NoSQL solution built on top of BigTable. You will examine the BigTable concepts and operations in detail and reveal how it is used to build Google datastore. Armed with this knowledge, you will then advance towards how to best model your data and query that along with transactions. To augment the powerful distributed dataset, you will deep dive into search functionality offered on Google App Engine. With the search and storage sorted out, you will get a look into performing long running tasks in the background using Google App Engine task queues along with sending and receiving emails. You will also examine the memcache to boost web application performance, image processing for common image manipulation tasks. You will then explore uploading, storing, and serving large files using Blobstore and Cloud storage. Finally, you will be presented with the deployment and monitoring of your applications in production along with a detailed look at

dividing applications into different working modules. Style and approach This

book is an in-depth guide where you will examine the problems in the context of highly scalable web applications. This book will take you through the libraries, services, and required configuration and finally puts everything together into a small web application that showcases all the capabilities of Google App Engine.

 **Python for Google App Engine** Massimiliano Pippi,2015-01-27 If you are a Python developer, whether you have experience in web applications development or not, and want to rapidly deploy a scalable backend service or a modern web application on Google App Engine, then this book is for you.

 **Building Google Cloud Platform Solutions** Ted Hunter,Steven Porter,Legorie Rajan PS,2019-03-26 Build cost-effective and robust cloud solutions with Google Cloud Platform (GCP) using these simple and practical recipes Key FeaturesExplore the various service offerings of the GCPHost a Python application on Google Compute EngineSecurely maintain application states with Cloud Storage, Datastore, and BigtableBook Description GCP is a cloud computing platform with a wide range of products and services that enable you to build and deploy cloud-hosted applications. This Learning Path will guide you in using GCP and designing, deploying, and managing applications on Google Cloud. You will get started by learning how to use App Engine to access Google's scalable hosting and build software that runs on this framework. With the help of Google Compute Engine, you'll be able to host your workload on virtual machine instances. The later chapters will help you

to explore ways to implement authentication and security, Cloud APIs, and command-line and deployment management. As you hone your skills, you'll understand how to integrate your new applications with various data solutions on GCP, including Cloud SQL, Bigtable, and Cloud Storage. Following this, the book will teach you how to streamline your workflow with tools, including Source Repositories, Container Builder, and Stackdriver. You'll also understand how to deploy and debug services with IntelliJ, implement continuous delivery pipelines, and configure robust monitoring and alerts for your production systems. By the end of this Learning Path, you'll be well versed with GCP's development tools and be able to develop, deploy, and manage highly scalable and reliable applications. This Learning Path includes content from the following Packt products: Google Cloud Platform for Developers Ted Hunter and Steven PorterGoogle Cloud Platform Cookbook by Legorie Rajan PSWhat you will learnHost an application using Google Cloud FunctionsMigrate a MySQL database to Cloud SpannerConfigure a network for a highly available application on GCPLearn simple image processing using Storage and Cloud FunctionsAutomate security checks using Policy ScannerDeploy and run services on App Engine and Container EngineMinimize downtime and mitigate issues with Stackdriver Monitoring and DebuggerIntegrate with big data solutions, including BigQuery, Dataflow, and Pub/SubWho this book is for This Learning Path is for IT professionals, engineers, and developers who want to implement Google Cloud in their

organizations. Administrators and architects planning to make their organization more efficient with Google Cloud will also find this Learning Path useful. Basic understanding of GCP and its services is a must.

 **Programming Google App Engine with Python** Dan Sanderson,2015-06-29 This practical guide shows intermediate and advanced web and mobile app developers how to build highly scalable Python applications in the cloud with Google App Engine. The flagship of Google's Cloud Platform, App Engine hosts your app on infrastructure that grows automatically with your traffic, minimizing upfront costs and accommodating unexpected visitors. You'll learn hands-on how to perform common development tasks with App Engine services and development tools, including deployment and maintenance. App Engine's Python support includes a fast Python 2.7 interpreter, the standard library, and a WSGIbased runtime environment. Choose from many popular web application frameworks, including Django and Flask. Get a hands-on introduction to App Engine's tools and features, using an example application Simulate App Engine on your development machine with tools from Google Cloud SDK Structure your app into individually addressable modules, each with its own scaling configuration Exploit the power of the scalable Cloud Datastore, using queries, transactions, and data modeling with the ndb library Use Cloud SQL for standard relational databases with App Engine applications Learn how to deploy, manage, and inspect your application on Google infrastructure **Developing with Google App Engine** Eugene Ciurana,2009-03-22 Developing with Google App Engine introduces development with Google App Engine, a platform that provides developers and users with infrastructure Google itself uses to develop and deploy massively scalable applications. Introduction to concepts Development with App Engine Deployment into App Engine

 Essential App Engine Adriaan de Jonge,2012 In Essential App Engine, Adriaan de Jonge shows Java developers how to rapidly build complex, productionquality, performance-driven cloud applications with Google App Engine. Using a start-to-finish case study and extensive Java example code, De Jonge covers the entire lifecycle, from application design and data modeling through security, testing, and deployment. De Jonge introduces breakthrough techniques for creating applications that respond within two seconds, even on cold startup, and allow server responses in hundreds of milliseconds or less throughout the rest of the session. He also demonstrates how to avoid common mistakes that can dramatically reduce cloud application performance and scalability. He thoroughly covers state-of-the-art user interface development and shows how to make the most of Google App Engine's extensive set of APIs. Coverage includes Setting up a development environment that makes it easy to continually address performance Understanding the anatomy of a Google App Engine application Making the right technical setup and design choices for each new application Efficiently modeling data for App Engine's NoSQL data storage Recognizing when to avoid OR-mapping and pass datastore entities directly to HTML templates Finding alternatives to

frameworks and libraries that impair App Engine performance Using JavaScript and AJAX on the client side of your cloud applications Improving browser performance and reducing resource consumption via better use of HTML5 and CSS3 Taking advantage of key App Engine APIs: datastore, blobstore, mail, task scheduling, memory caching, URL retrieval, and messaging Securing cloudbased Web applications with Google Accounts, OpenID, and OAuth Improving your cloud development, quality assurance, and deployment processes Targeting, marketing, and selling cloud solutions, from planning to payment handling

Unveiling the Power of Verbal Artistry: An Psychological Sojourn through **Google App Engine Sdk**

In a global inundated with displays and the cacophony of immediate interaction, the profound power and emotional resonance of verbal beauty usually fade in to obscurity, eclipsed by the regular onslaught of sound and distractions. However, situated within the lyrical pages of **Google App Engine Sdk**, a captivating work of fictional elegance that pulses with raw emotions, lies an unforgettable journey waiting to be embarked upon. Composed by a virtuoso wordsmith, this magical opus guides viewers on a psychological odyssey, lightly exposing the latent potential and profound influence embedded within the intricate internet of language. Within the heartwrenching expanse of the evocative evaluation, we can embark upon an introspective exploration of the book is main styles, dissect their captivating publishing design, and immerse ourselves in the indelible impression it leaves upon the depths of readers souls.

# **Table of Contents Google App Engine Sdk**

- 1. Understanding the eBook Google App Engine Sdk
	- The Rise of Digital Reading Google App Engine Sdk
	- Advantages of eBooks Over Traditional Books
- 2. Identifying Google App Engine Sdk
	- Exploring Different Genres
	- Considering Fiction vs. Non-Fiction
	- o Determining Your Reading

Goals

- 3. Choosing the Right eBook Platform
	- Popular eBook Platforms
	- Features to Look for in an Google App Engine Sdk
	- User-Friendly Interface
- 4. Exploring eBook Recommendations from Google App Engine Sdk
	- Personalized Recommendations
	- Google App Engine Sdk User Reviews and Ratings
	- Google App Engine Sdk and Bestseller Lists
- 5. Accessing Google App Engine Sdk Free and Paid eBooks
- Google App Engine Sdk Public Domain eBooks
- Google App Engine Sdk eBook Subscription Services
- Google App Engine Sdk Budget-Friendly Options
- 6. Navigating Google App Engine Sdk eBook Formats
	- $\circ$  ePub. PDF. MOBI. and More
	- Google App Engine Sdk Compatibility with Devices
	- Google App Engine Sdk Enhanced eBook Features
- 7. Enhancing Your Reading Experience
	- Adjustable Fonts and Text Sizes of Google App Engine Sdk
	- $\circ$  Highlighting and Note-Taking Google App Engine Sdk
	- Interactive Elements Google App Engine Sdk
- 8. Staying Engaged with Google App Engine Sdk
	- Joining Online Reading Communities
	- Participating in Virtual Book Clubs
	- Following Authors and Publishers Google App Engine Sdk
- 9. Balancing eBooks and Physical Books Google App Engine Sdk
	- $\circ$  Benefits of a Digital Library
	- Creating a Diverse Reading Collection Google App Engine Sdk
- 10. Overcoming Reading Challenges
	- ⊙ Dealing with Digital Eye Strain
	- Minimizing Distractions
	- Managing Screen Time
- 11. Cultivating a Reading Routine

Google App Engine Sdk

- Setting Reading Goals Google App Engine Sdk
- Carving Out Dedicated Reading Time
- 12. Sourcing Reliable Information of Google App Engine Sdk
	- Fact-Checking eBook Content of Google App Engine Sdk
	- Distinguishing Credible Sources
- 13. Promoting Lifelong Learning
	- Utilizing eBooks for Skill Development
	- Exploring Educational eBooks
- 14. Embracing eBook Trends
	- Integration of Multimedia Elements
	- Interactive and Gamified eBooks

#### **Google App Engine Sdk Introduction**

Free PDF Books and Manuals for Download: Unlocking Knowledge at Your Fingertips In todays fast-paced digital age, obtaining valuable knowledge has become easier than ever. Thanks to the internet, a vast array of books and manuals are now available for free download in PDF format. Whether you are a student, professional, or simply an avid reader, this treasure trove of downloadable resources offers a wealth of information, conveniently accessible anytime, anywhere. The advent of online libraries and platforms dedicated to sharing knowledge has revolutionized the way we consume information. No longer confined to physical libraries or bookstores, readers can now access an extensive collection of digital books and manuals with just a few clicks. These resources, available in PDF, Microsoft Word, and PowerPoint formats, cater to a wide range of interests, including literature, technology, science, history, and much more. One notable platform where you can explore and download free Google App Engine Sdk PDF books and manuals is the internets largest free library. Hosted online, this catalog compiles a vast assortment of documents, making it a veritable goldmine of knowledge. With its easyto-use website interface and customizable PDF generator, this platform offers a user-friendly experience, allowing individuals to effortlessly navigate and access the information they seek. The availability of free PDF books and

manuals on this platform demonstrates its commitment to democratizing education and empowering individuals with the tools needed to succeed in their chosen fields. It allows anyone, regardless of their background or financial limitations, to expand their horizons and gain insights from experts in various disciplines. One of the most significant advantages of downloading PDF books and manuals lies in their portability. Unlike physical copies, digital books can be stored and carried on a single device, such as a tablet or smartphone, saving valuable space and weight. This convenience makes it possible for readers to have their entire library at their fingertips, whether they are commuting, traveling, or simply enjoying a lazy afternoon at home.

Additionally, digital files are easily searchable, enabling readers to locate specific information within seconds. With a few keystrokes, users can search for keywords, topics, or phrases, making research and finding relevant information a breeze. This efficiency saves time and effort, streamlining the learning process and allowing individuals to focus on extracting the information they need. Furthermore, the availability of free PDF books and manuals fosters a culture of continuous learning. By removing financial barriers, more people can access educational resources and pursue lifelong learning, contributing to personal growth and professional development. This democratization of knowledge promotes intellectual curiosity and empowers individuals to become

lifelong learners, promoting progress and innovation in various fields. It is worth noting that while accessing free Google App Engine Sdk PDF books and manuals is convenient and costeffective, it is vital to respect copyright laws and intellectual property rights. Platforms offering free downloads often operate within legal boundaries, ensuring that the materials they provide are either in the public domain or authorized for distribution. By adhering to copyright laws, users can enjoy the benefits of free access to knowledge while supporting the authors and publishers who make these resources available. In conclusion, the availability of Google App Engine Sdk free PDF books and manuals for download has revolutionized the way we access and consume knowledge. With

just a few clicks, individuals can explore a vast collection of resources across different disciplines, all free of charge. This accessibility empowers individuals to become lifelong learners, contributing to personal growth, professional development, and the advancement of society as a whole. So why not unlock a world of knowledge today? Start exploring the vast sea of free PDF books and manuals waiting to be discovered right at your fingertips.

# **FAQs About Google App Engine Sdk Books**

1. Where can I buy Google App Engine Sdk books? Bookstores: Physical bookstores like Barnes & Noble, Waterstones, and independent local stores. Online Retailers: Amazon, Book Depository, and various online bookstores offer a wide range of books in physical and digital formats.

- 2. What are the different book formats available? Hardcover: Sturdy and durable, usually more expensive. Paperback: Cheaper, lighter, and more portable than hardcovers. E-books: Digital books available for e-readers like Kindle or software like Apple Books, Kindle, and Google Play Books.
- 3. How do I choose a Google App Engine Sdk book to read? Genres: Consider the genre you enjoy (fiction, non-fiction, mystery,

sci-fi, etc.). Recommendations: Ask friends, join book clubs, or explore online reviews and recommendations. Author: If you like a particular author, you might enjoy more of their work.

- 4. How do I take care of Google App Engine Sdk books? Storage: Keep them away from direct sunlight and in a dry environment. Handling: Avoid folding pages, use bookmarks, and handle them with clean hands. Cleaning: Gently dust the covers and pages occasionally.
- 5. Can I borrow books without buying them? Public Libraries: Local libraries offer a wide range of books for borrowing. Book Swaps: Community book exchanges or online platforms where people exchange books.
- 6. How can I track my reading progress or manage my book collection? Book Tracking Apps: Goodreads, LibraryThing, and Book Catalogue are popular apps for tracking your reading progress and managing book collections. Spreadsheets: You can create your own spreadsheet to track books read, ratings, and other details.
- 7. What are Google App Engine Sdk audiobooks, and where can I find them? Audiobooks: Audio recordings of books, perfect for listening while commuting or multitasking. Platforms: Audible, LibriVox, and Google Play Books offer a wide selection of audiobooks.
- 8. How do I support authors or the book industry? Buy Books:

Purchase books from authors or independent bookstores. Reviews: Leave reviews on platforms like Goodreads or Amazon. Promotion: Share your favorite books on social media or recommend them to friends.

- 9. Are there book clubs or reading communities I can join? Local Clubs: Check for local book clubs in libraries or community centers. Online Communities: Platforms like Goodreads have virtual book clubs and discussion groups.
- 10. Can I read Google App Engine Sdk books for free? Public Domain Books: Many classic books are available for free as theyre in the public domain. Free E-books: Some websites offer free e-books legally, like Project Gutenberg

or Open Library.

#### **Google App Engine Sdk :**

*downloadable free pdfs the vietnam reader the definitive collection of fi* - Mar 11 2023 web a vietnam war reader jul 07 2023 an essential new resource for students and teachers of the vietnam war this concise collection of primary sources opens a valuable window on an extraordinarily complex conflict the vietnam reader the definitive collection of fi pdf book - Sep 05 2022 web aug 4 2023 semper fi vietnam edward f murphy 2007 12 18 from their

early days in 1965 when the order of the day was to drive the insurgent viet cong from the villages around da

nang to the final dramatic evacuation of saigon ten years later semper fi vietnam relates the whole gutsy glorious saga of the marines in vietnam in stark

**the vietnam reader the definitive collection of fi apistaging** - Oct 06 2022

web the vietnam reader the definitive collection of fi 3 3 the day to day events in vietnam take on the force of poetry rendering clarity from one of the most incomprehensible and nightmarish events of our time dispatches is among the most blistering and compassionate accounts of war in our literature dereliction of duty vintage an in depth **the vietnam reader the definitive collection of fi pdf** - Aug 04 2022 web sep 6 2023 the vietnam reader the definitive collection of fi pdf

right here we have countless books the vietnam reader the definitive collection of fi pdf and collections to check out we additionally allow variant types and along with type of the books to browse *the vietnam reader the definitive collection of fiction and* - Jun 14 2023 web the vietnam reader is a selection of the finest and best known art from the american war in vietnam including fiction nonfiction poetry drama film still photos and popular song lyrics the vietnam reader the definitive collection of fi 2022 - Feb 27 2022 web the vietnam reader the definitive collection of fi is available in our digital library an online access to it is set as public so you can download it instantly our book servers spans in multiple countries

allowing you to get the most less latency time to download any of our books like this one

**the vietnam reader the definitive collection of fi pdf** - Apr 12 2023 web the vietnam reader the definitive collection of fi 5 5 vietnam and the vietnam war a compassionate and penetrating account of the collision of two societies that remain untranslatable to one another new york times book review this magisterial work based on frances fitzgerald s many years of research and travels takes us inside the the vietnam reader the definitive collection of fi download - Mar 31 2022

web vietnam reader the definitive collection of fi downloaded from admision cbp edu pe by guest laylah janiah the vietnam reader penguin

intense and absorbing if you buy only the vietnam reader the definitive collection of fi 3 3 chaotic fall of saigon in 1975 sometimes detached and reflective often raw and emotional they allow us to *the vietnam reader the definitive collection of fiction and* - May 13 2023 web the vietnam reader the definitive collection of fiction and nonfiction on the war amazon co uk o nan stewart 9780385491181 books poetry drama criticism drama drama buy new 16 02 free returns free delivery wednesday april 19 details or fastest delivery sunday april 16 order within 21 hrs 47 mins details **the vietnam reader the definitive collection of fictio** - Aug 16 2023 web oct 20 1998 4 14 239 ratings19 reviews an extraordinary selection of

the finest and best known art from the american war in vietnam from tim o brien to marvin gaye from mainstream bestsellers to radical poetry this authoritative and accessible volume includes fiction nonfiction poetry drama film photography and popular song lyrics *the vietnam reader the definitive collection of fiction and* - Sep 17 2023

web mar 23 2011 the vietnam reader is a selection of the finest and best known art from the american war in vietnam including fiction nonfiction poetry drama film still photos and popular song lyrics

**the vietnam reader the definitive collection of fi book** - Jul 03 2022 web extend the connect to buy and make bargains to download and install the vietnam reader the definitive

collection of fi fittingly simple 365 days ronald j glasser 2013 01 22 national book award finalist the vietnam war as seen through the eyes of an army doctor a book of great emotional impact the new york times in 1968 as a the vietnam reader the definitive collection of fi test thelyst - Nov 07 2022 web vietnam reader the definitive collection of fi and numerous books collections from fictions to scientific research in any way in the course of them is this the vietnam reader the definitive collection of fi that can be your partner **the vietnam reader the definitive collection of fi** - Jun 02 2022 web jan 7 2023 4717847 the vietnam reader the definitive collection of fi 1 20 downloaded from beta itptires

com on by guest the vietnam reader the definitive collection of fi as recognized adventure as well as experience practically lesson amusement as capably as settlement can be gotten by just checking out a ebook the

**the vietnam reader the definitive collection of american fiction** - Oct 18 2023

web oct 12 2022 the vietnam reader the definitive collection of american fiction and nonfiction on the war free download borrow and streaming internet archive

# **the vietnam reader the definitive collection of fi pdf copy** - Dec 08 2022

web webjun 5 2023 the vietnam reader the definitive collection of fi pdf getting the books the vietnam reader the definitive collection of fi pdf

now is not type of challenging means you could not only going in the same way as book hoard or library or borrowing from your friends to read them *the vietnam reader the definitive collection of fiction and* - Feb 10 2023 web the vietnam reader the definitive collection of fiction and nonfiction on the war by 1998 10 20 on amazon

com free shipping on qualifying offers the vietnam reader the definitive collection of fiction and nonfiction on the war by 1998 10 20 the vietnam reader the definitive collection of fiction and - Jul 15 2023

web oct 20 1998 an extraordinary selection of the finest and best known art from the american war in vietnam from tim o brien to marvin

gaye from mainstream bestsellers to radical poetry this authoritative and *the vietnam reader the definitive collection of fic* - Jan 09 2023 web jun 22 2023 the vietnam reader the definitive collection of fic 385491182 ebay find many great new used options and get the best deals for the vietnam reader the definitive collection of fic at the best online prices at ebay skip to main content shop by category enter your search keyword all categories advanced g day sign into bid **the vietnam reader the definitive**

**collection of fi pdf** - May 01 2022 web the vietnam reader the definitive collection of fi 1 7 downloaded from uniport edu ng on august 13 2023 by guest the vietnam reader the definitive collection of fi this is likewise one of the factors by

obtaining the soft documents of this the vietnam reader the definitive collection of fi by online la conquista de méxico scielo méxico - Mar 10 2023 web historia mexicana versión on line issn 2448 6531 versión impresa issn 0185 0172 hist mex vol 71 no 1 ciudad de méxico jul sep 2021 epub 02 jul 2021 doi org 10 24201 hm v71i1 4292 repaso la conquista de méxico rodrigo martínez baracs 1 1 instituto nacional de antropología e historia conquista de méxico portal académico cch - Mar 30 2022 web conquista de méxico con este material conocerás el proceso de conquista y colonización española sobre los pueblos indígenas de méxico introducción **conquista de méxico historia mexicana**

- Jun 13 2023

web ingreso en el territorio mexica el capitán extremeño desembarcó en la isla de cozumel junto a yucatán donde un español prisionero de los habitantes de la zona durante años y conocedor de la lengua y costumbres del país jerónimo de aguilar le sirvió de intérprete *la caída de cuahtémoc y la triple alianza bbc* - Jan 08 2023 web aug 13 2021 la captura de cuauhtémoc el último gobernador mexica marcó el fin de la guerra por méxico tenochtitlan hace 500 años ocurrió uno de los episodios más transformadores de la historia de **conquista de méxico causas etapas consecuencias y** - Jul 14 2023 web may 9 2021 la conquista de méxico o conquista de tenochtitlán fue el episodio histórico mediante el que la corona española sometió al

imperio mexica y se hizo con el control de sus territorios este enfrentamiento bélico se prolongó desde 1519 a 1521 cuando los españoles conquistaron la capital de los mexicas tenochtitlan *la historia de la conquista es distinta de lo que conocemos unam* - Jul 02 2022 web al participar en la conferencia virtual la conquista de méxico organizada por la unam san antonio rumbo a los 500 años de ese acontecimiento el doctor honoris causa por la unam explicó el papel relevante que tuvo la malinche en esta historia era una mujer inteligente muy preparada y culta hablante de maya yucateco y maya chontal the true history of the conquest of

mexico work by díaz del - Dec 07 2022

web in latin american literature chronicles of discovery and conquest de la nueva españa 1632 the true history of the conquest of mexico is a monumental volume written by a man who claimed to have little formal education which may explain the book s particular immediacy and charm **historia documental de méxico 1 unam** - Feb 09 2023

web luis gonzález la conquista p 365 453 historia documental de méxico 1 miguel león portilla edición cuarta edición corregida y aumentada méxico universidad nacional autónoma de méxico instituto de investigaciones históricas 2013 788 p ilustraciones documental 4

**la conquista de méxico y su uso en la historia unam** - Jan 28 2022 web los diez capítulos que conforman este libro nos permiten pensar el

tema de la conquista de méxico desde una perspectiva global abren el foco y establecen un paralelo entre los españoles y los mexicas el mundo árabe musulmán y el magreb antes y después de 1492 el comienzo de la era colonial en méxico en 1519 así como el contexto inca y maya al comprender la conquista de méxico desde siglo xxi - Sep 04 2022 web la alianza entre los tlaxcaltecas y los españoles y la cristianización de los primeros de modo que las subsecuentes victorias militares conjuntas sobre los mexicas y sobre más de 40 diferentes pueblos indígenas mesoamericanos son presentadas como producto *la conquista de méxico la caída del imperio azteca* - Aug 03 2022 web la conquista de méxico o del imperio azteca fue un proceso

histórico ocurrido entre los años 1517 y 1521 inició con la llegada de los primeros castellanos a las costas de

**la conquista de méxico universidad autónoma del estado de** - Feb 26 2022 web la conquista de méxico es el gran suceso donde se somete al pueblo mexicano por los españoles para apoderarse de su territorio y de su población

**conquista de méxico resumen historia y características** - May 12 2023 web may 2 2017 la conquista de méxico fue un importante acontecimiento que se inició en 1519 y se consumó en 1521 cuando el pueblo mexica fue sometido por un reducido grupo de españoles que contó con el apoyo de otros pueblos indígenas aliados

**libros para entender la conquista de**

**méxico relatos de una** - Nov 06 2022 web dec 5 2019 desde hace más de un siglo el proceso de conquista de los territorios que hoy son méxico es una máquina de producir literatura sobre todo académica pero también y más últimamente conquista de méxico wikipedia la enciclopedia libre - Aug 15 2023 web conquista de méxico parte de colonización española de américa y guerras indias de méxico fecha 8 de noviembre de 1519 13 de agosto de 1521 lugar actual territorio de méxico resultado victoria castellana y conglomerado de los aliados mesoamericanos consecuencias **conquista y colonia 1521 1810 unam** - Oct 05 2022 web Álbum en el que aprenderás sobre la conquista y la colonia 1521 1810 en la historia de méxico este recurso

está dividido en cinco secciones lo que fuimos y lo que somos que alude a la categoría de la historia pasado y presente colonia metrópolis la cual refiere al encuentro entre dos civilizaciones y la creación de la novohispana teoría practica **la conquista de méxico arqueología mexicana** - Apr 11 2023 web la conquista de méxico no se inicia en 1519 ni concluye en 1521 este proceso histórico sólo se comprende realmente cuando se abarca un contexto temporal mucho más amplio que se traslapa con los últimos tiempos mesoamericanos y continúa de alguna manera hasta nuestros días **la conquista de méxico hugh thomas mediateca inah** - Jun 01 2022 web resumen a más de 500 años del suceso la historia de la conquista de méxico aún se encuentra incompleta

hay a decir del historiador británico hugh thomas testimonios de unas 140 personas de las 500 que viajaron con hernán cortés en 1519 que no han sido publicados a los que suman alrededor de 3 mil páginas manuscritas en el archivo

**conquista de méxico qué es resumen etapas causas** - Apr 30 2022 web la conquista de méxico inició el 14 de marzo del año 1519 y fue llevada a cabo por hernán cortés un evento que fue consumado con la toma de tenochtitlán en agosto de 1521 lo que permitió el establecimiento del régimen colonial español en tierras mexicanas

# **la conquista de méxico y sus consecuencias hoy en día** - Dec 27 2021

web la conquista de tenochtitlán en 1521 ha sido un tema discutido y

analizado incontables veces por su relevancia histórica así como por sus implicaciones sociales y políticas en la actualidad a casi quinientos años de la caída de la ciudad azteca se siguen repensando los efectos que siguen estando presentes en méxico para analizar a *the arabian nights complete and unabridged unexpu pdf* - Apr 10 2023 web pages of the arabian nights complete and unabridged unexpu a mesmerizing literary creation penned with a celebrated wordsmith readers embark on an enlightening **the arabian nights complete and unabridged unexpu** - Apr 29 2022 web the arabian nights complete and unabridged unexpu is available in our digital library an online access to it is set as public so you can download it instantly our books

*the arabian nights complete and unabridged unexpu pdf* - Feb 25 2022 web jun 20 2023 this the arabian nights complete and unabridged unexpu as one of the most practicing sellers here will extremely be in the course of the best options to review the arabian nights complete and unabridged unexpurgated - Mar 29 2022 web jun 10 2023 thousand and one nights the arabian nights plete and unabridged unexpurgated pdf the arabian nights download pdf free ebook the arabian nights *watch arabian nights prime video amazon com* - Oct 24 2021 web mar 30 2010 this halcyon classics ebook of the night of a thousand nights and a night commonly referred to as the arabian nights is the complete *the arabian nights complete and*

*unabridged unexpu full pdf* - May 11 2023

web 4 the arabian nights complete and unabridged unexpu 2021 09 05 bringing the nights out of victorian antiquarianism and into the twenty first century for centuries readers **the arabian nights complete and unabridged unexpurgated** - Sep 22 2021

# **the arabian nights complete and unabridged unexpu full pdf** - Oct 04 2022

web the arabian nights complete and unabridged unexpu the arabian nights complete and unabridged unexpu 2 downloaded from klantenhandboek dutchgiraffe com on *the arabian nights complete and unabridged unexpu pdf* - Jan 27 2022 web may 22 2023 the arabian nights complete and unabridged unexpu 1 1

downloaded from uniport edu ng on may 22 2023 by guest the arabian nights complete and *the arabian nights complete and unabridged unexpu 2022* - Jul 01 2022 web we o $\Box$ er the arabian nights complete and unabridged unexpu and numerous book collections from fictions to scientific research in any way in the course of them is this the arabian nights complete and unabridged unexpu - Aug 02 2022 web feb 25 2023 the arabian nights complete and unabridged unexpu and numerous books collections from fictions to scientific research in any way in the middle of them is **the arabian nights complete and unabridged unexpu pdf** - Nov 05 2022 web the arabian nights complete and unabridged unexpu 2022 web a celebrated english language

translation of one thousand and one nights the arabian nights a collection of

the arabian nights complete and unabridged unexpurgated - Aug 14 2023 web mar 30 2010 the arabian nights is a collection of middle eastern and south asian stories and folk tales compiled in arabic during the islamic golden age some of the

**the arabian nights complete and unabridged unexpu pdf** - Sep 03 2022 web 2 the arabian nights complete and unabridged unexpu 2023 06 17 complete collection of middle eastern folk tales compiled in arabic during the islamic golden age *the arabian nights complete and*

*unabridged unexpu pdf* - Jul 13 2023 web the arabian nights complete and unabridged unexpu 1 1 downloaded from uniport edu ng on september 15 2023

by guest the arabian nights complete and

the arabian nights complete and unabridged unexpu - Mar 09 2023 web the arabian nights in transnational perspective the book of the thousand nights and a night vol 1 the arabian nights in contemporary world cultures tales from the **the arabian nights complete and unabridged unexpurgated** - Jan 07 2023 web unabridged unexpurgated one thousand and one nights plete arabian nights the arabian nights the book of the thousand nights and a customer reviews the arabian **arabian nights 2015 film wikipedia** - Nov 24 2021 web apr 29 2000 arabian nights season 1 scheherazade buys time and her life by telling stories to her new husband who intends to have her

killed if and when she lets her guard **the arabian nights complete and unabridged unexpurgated** - Dec 06 2022 web nights summary themes amp facts the plete arabian nights 1001 nights including all the the arabian nights plete and unabridged by anonymous plete arabian nights by **the arabian nights complete and unabridged unexpu pdf** - May 31 2022 web mar 5 2023 the arabian nights complete and unabridged unexpu pdf this is likewise one of the factors by obtaining the soft documents of this the arabian nights complete **the arabian nights complete and unabridged unexpu pdf pdf** - Dec 26 2021 web title the arabian nights complete and unabridged unexpu pdf pdf old thecarguy com au created date 9 7 2023 5 55 25 am **the arabian nights complete and unabridged unexpurgated** - Jun 12 2023 web jun 9 2023 this halcyon classics ebook of the night of a thousand nights and a night commonly referred to as the arabian nights is the complete *amazon com customer reviews the arabian nights complete* - Feb 08 2023 web find helpful customer reviews and review ratings for the arabian nights complete and unabridged unexpurgated edition halcyon classics at amazon com read honest Best Sellers - Books :: [survival of the sickest question](https://www.freenew.net/form-library/publication/?k=survival-of-the-sickest-question-answer-key.pdf) [answer key](https://www.freenew.net/form-library/publication/?k=survival-of-the-sickest-question-answer-key.pdf) [swiss family robinson study guide](https://www.freenew.net/form-library/publication/?k=swiss-family-robinson-study-guide.pdf) [talking heads how did i get here](https://www.freenew.net/form-library/publication/?k=Talking_Heads_How_Did_I_Get_Here.pdf) [survival of rural america small](https://www.freenew.net/form-library/publication/?k=Survival_Of_Rural_America_Small_Victories_And_Bitter_Harvests.pdf)

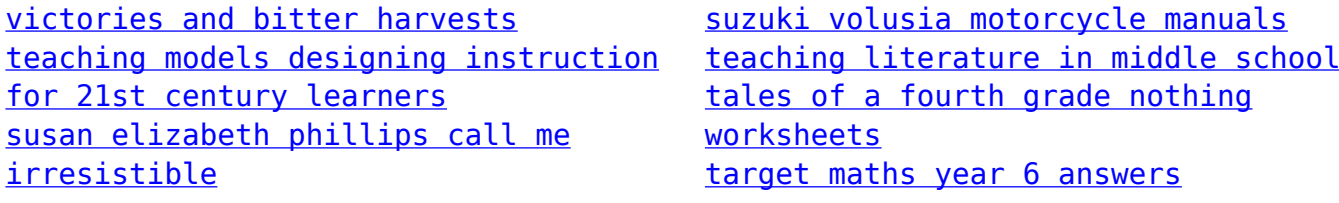